# **Aviary Announcement - Sprint 27**

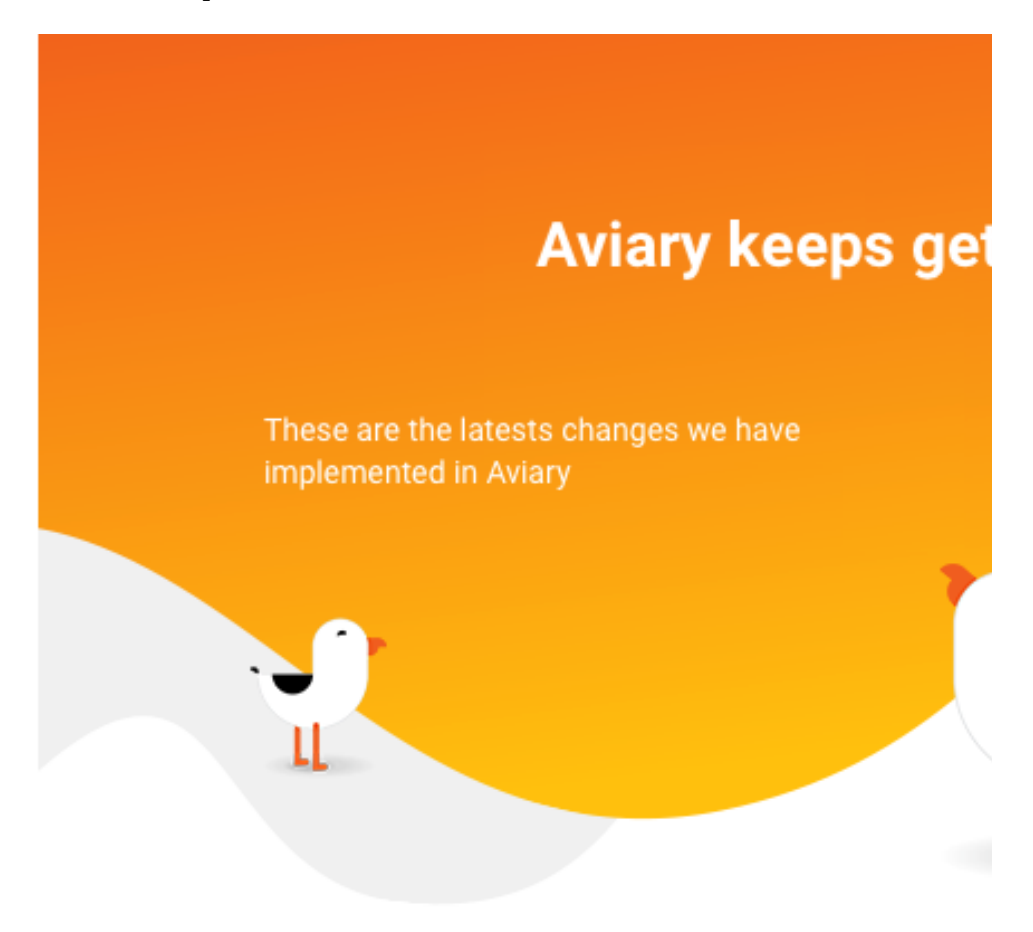

#### **Dear User,**

Here is a list of the latest changes we implemented in Aviary during Sprint 27. These will be available on the site as of May 20, 2019.

## **New Features**

AVIARY PLAYER EMBED CODE

It is now possible to embed the Aviary media player in any web page! Simply click on the "Share" button in the Resource page and copy/paste the code.

AVIARY RESOURCE PAGE EMBED CODE

But not just the player! It is also possible to replicate the full Aviary experience of a Resource detail page on any other website with the "Embed Resource" feature. Simply click on the "Share" button in the Resource page and copy/paste the code.

## **Enhancements**

- Added the ability to use transcripts generated via the in-app automated metadata workflow as closed captions.
- Added the ability to find your organization's unpublished resources in searches when logged in as an organization user.
- Added the ability to ignore "title" attributes in a WebVTT file on upload when used as a Transcript.
- Description, Transcript, and Index tabs are now hidden for public users if there is no content in them. Added a confirmation and warning pop up during global IP range list CSV import.
- Added continuous playback for Resources with multiple media files.
- Added the ability to customize the email sender and subject in an organization's automated access request approvals.
- Added help text for the date filter in Search.
- The media filename now displays in the media player when a user hovers over the player; the  $\bullet$ filename is also displayed at the bottom left of the viewer at all times.
- Updated language for the "Remove Base Criteria" and "Clear Search" (previously "Start Over") warnings to make it clear for users.

## **Fixes**

- When logging in from another page, users are redirected to the page they were originally targeting before being asked to log in.
- $\bullet$ Thumbnails for video are displayed at an appropriate aspect ratio in the player.
- Fixed issues with saving resources when changing the status of the resource.
- Fixed issues with certain quotation marks causing failures during bulk imports.
- Fixed issues with periods and other special characters in the Advanced Search.
- Added an error message to automated access requests when the user does not select a value for "reason for request".
- Fixed issue with "Source Metadata URI" not being wrapped in Description box.
- Fixed issues with searches with accented characters in Resource Detail page.

## **Join the conversation!**

Share your experience with other Aviary users in the Aviary Google group: [https://groups.google.com](https://groups.google.com/forum/?hl=en#!forum/aviary-users) [/forum/?hl=en#!forum/aviary-users](https://groups.google.com/forum/?hl=en#!forum/aviary-users)

Your feedback is valuable to us! Feel free to submit your questions, concerns, or requests at any time.

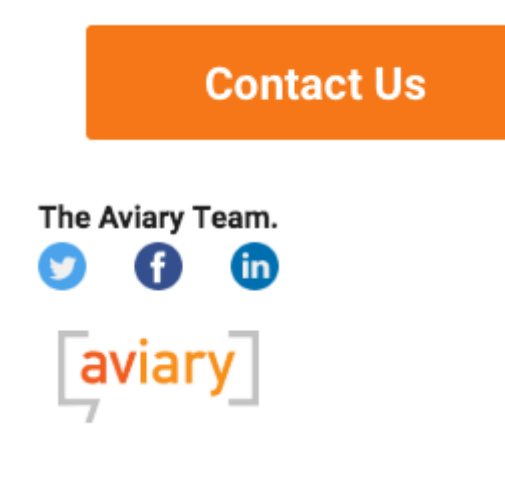